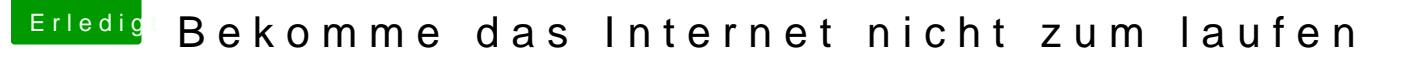

Beitrag von Michael1984 vom 15. August 2020, 01:37

Was ich bisher gelesen habe, scheint man bei diesen 2,5gbit Ethernet man umstellen zu müssen.

"and have you tried configuring it manually in system pref>network>(ethernet) advanced>hardware. it resolves most of the issues. even the developer of the kext suggests so. set the parameters as follows:

configure: Manual

Speed: 1000baseT

Duplex: full duplex

MTU standard 1500"